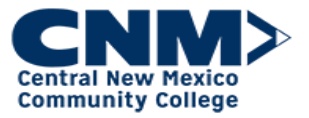

How to Approve Training: (Manager Role)

Introduction Managers have a role in the Learning system to identify training that has been designated for a user to complete and are responsible for approving training requests which require approval. This job aid covers how to approve training for the user.

## How to Approve Training

## Step by Step:

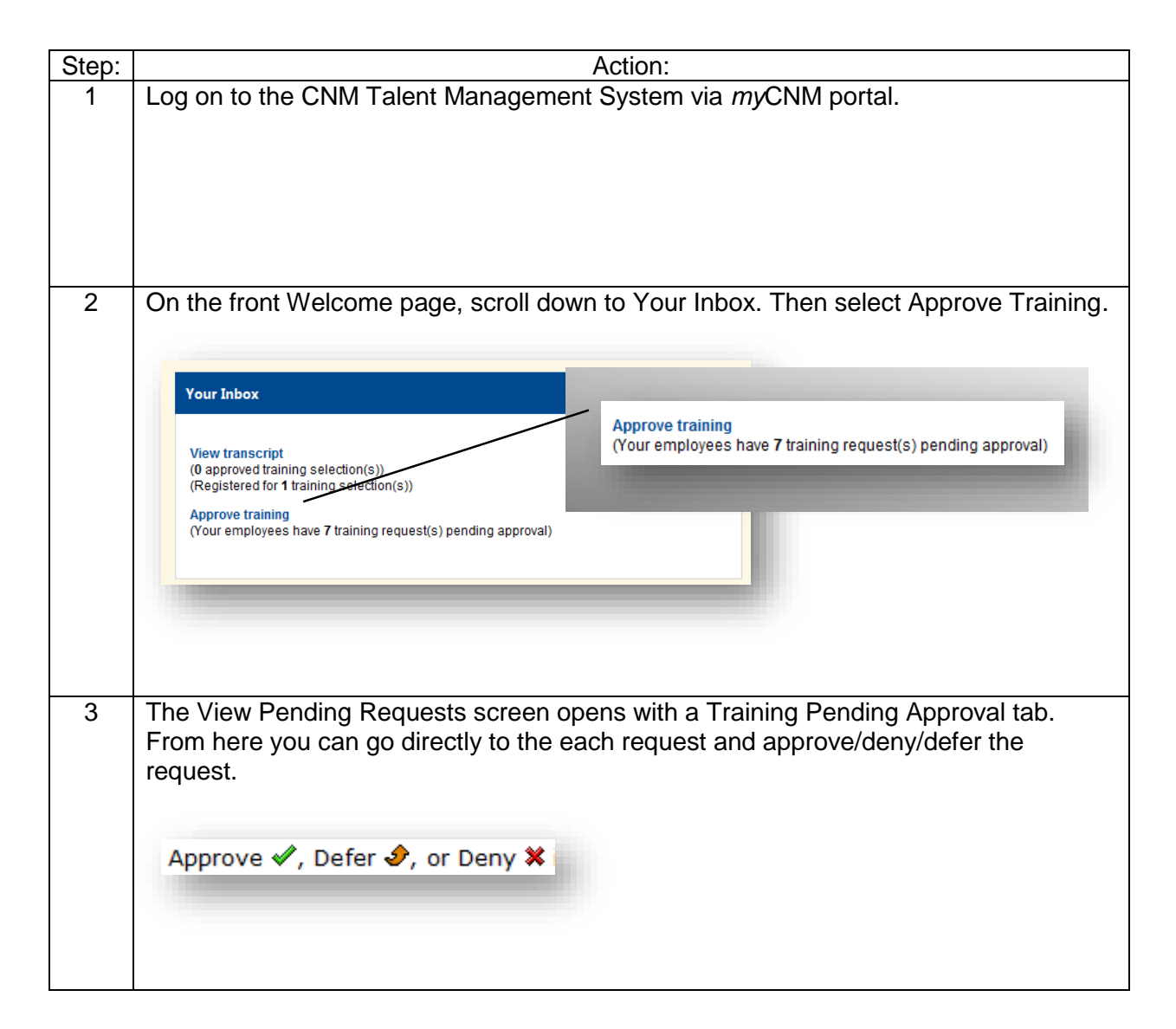

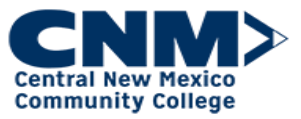

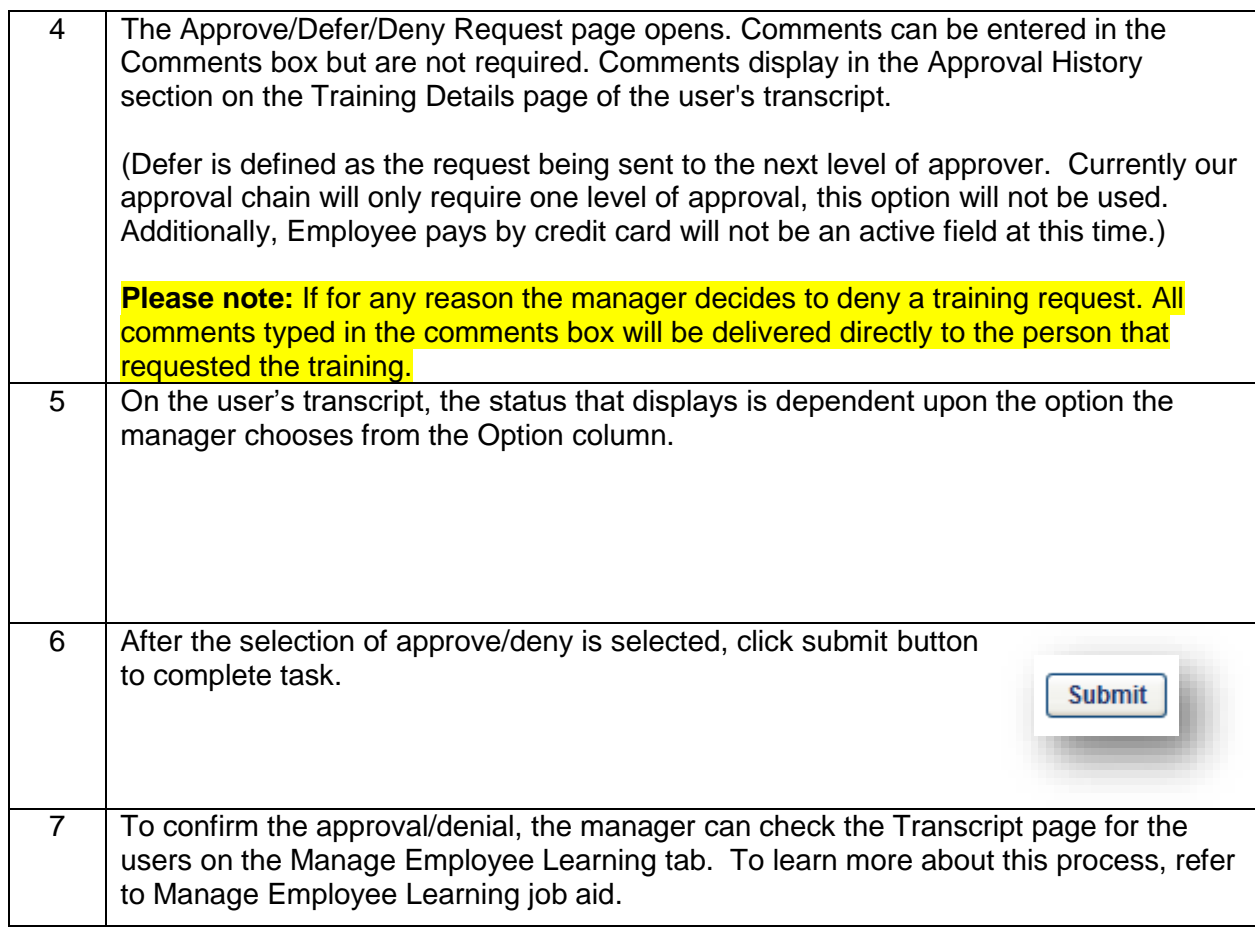

If you have questions regarding Training, contact the Employee Training at 224-4600 or by e-mail at **Employeetraining@cnm.edu.**